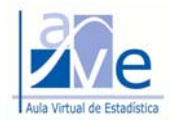

 $\mathbf{R}$ 

# **Unidad Temática 1 Estadística descriptiva y análisis de datos**

# **Ejercicios y Aplicaciones: Enunciados**

# **Tabla de contenidos**

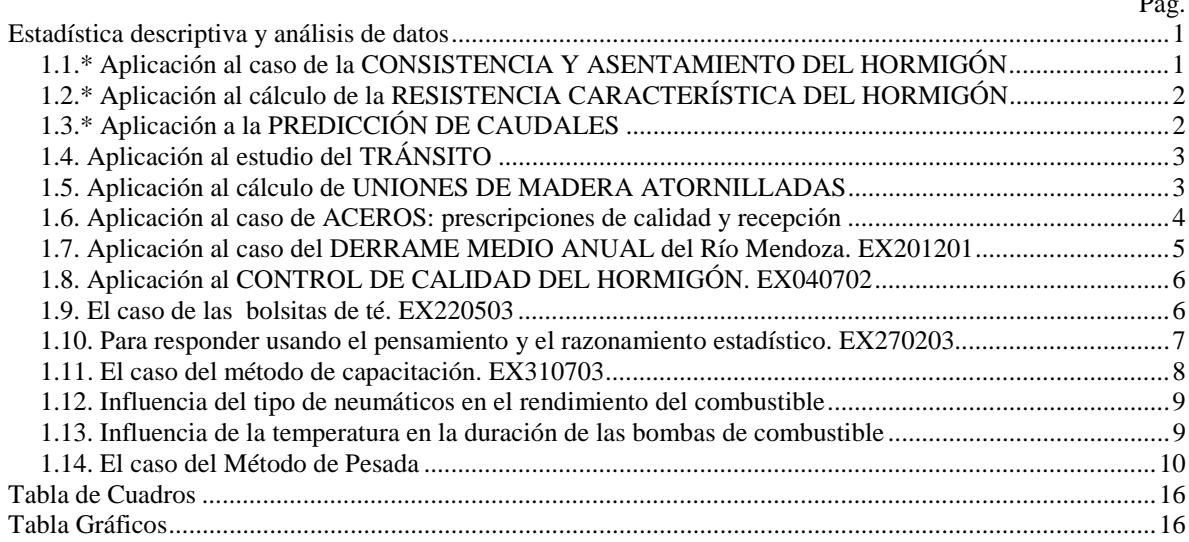

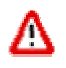

(\*) *Consulte la resolución guiada de los ejercicios que tiene el asterisco después de la numeración. Puede ser el mismo o uno muy parecido.*

# **Estadística descriptiva y análisis de datos**

# **1.1.\* Aplicación al caso de la CONSISTENCIA Y ASENTAMIENTO DEL HORMIGÓN**

Una de las propiedades del hormigón fresco es la consistencia. Corrientemente esta se mide mediante el ensayo de asentamiento del tronco del Cono de Abrams (norma IRAM 1536) y se utiliza para medir el grado de fluidez de la mezcla fresca. Los ámbitos de consistencia establecidos son los que muestra el cuadro siguiente:

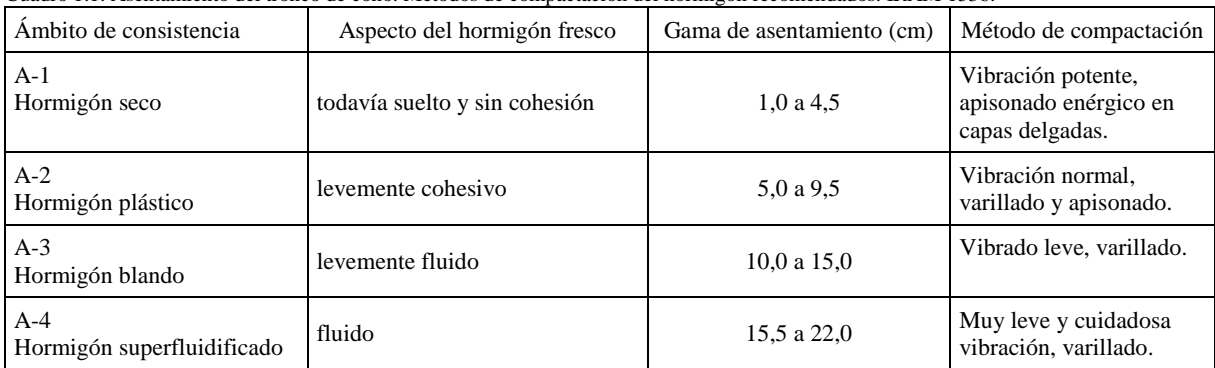

Cuadro 1.1. Asentamiento del tronco de cono. Métodos de compactación del hormigón recomendados. IRAM 1536.

Los resultados de 32 muestras de hormigón se presentan en el cuadro siguiente:

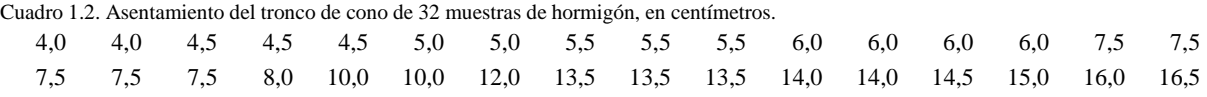

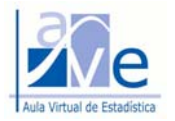

- a) Definir la variable en estudio y su escala de medición.
- b) Construir una tabla de frecuencia en función de los ámbitos de consistencia.
- c) Identificar la categoría modal.
- d) Construir el gráfico de barras y el gráfico de sectores correspondiente a los resultados obtenidos.

# **1.2.\* Aplicación al cálculo de la RESISTENCIA CARACTERÍSTICA DEL HORMIGÓN**

Las especificaciones del pliego de condiciones indican que el hormigón a utilizar en la estructura de un edificio debe tener una resistencia característica (σ'bk) de 17 MN/m<sup>2</sup>. El Reglamento CIRSOC 201<sup>1</sup> establece que cuando se disponen de más de 30 resultados de ensayo, aquella resistencia debe calcularse en función de la resistencia media (σ'bm) y la desviación estándar (S), con la siguiente fórmula: σ**'bk =** σ**'bm – 1,65 . S** 2

Se desea verificar el hormigón utilizado para el llenado de la losa y la estructura de techo de un edificio. Los resultados de ensayo (σ'bi) obtenidos de 53 pastones a partir de probetas cilíndricas ensayadas a compresión a la edad de 28 días son los siguientes:

Cuadro 2. Resultados de ensayo (σ'bi) obtenidos de 53 pastones a partir de probetas cilíndricas ensayadas a compresión a la edad de 28 días

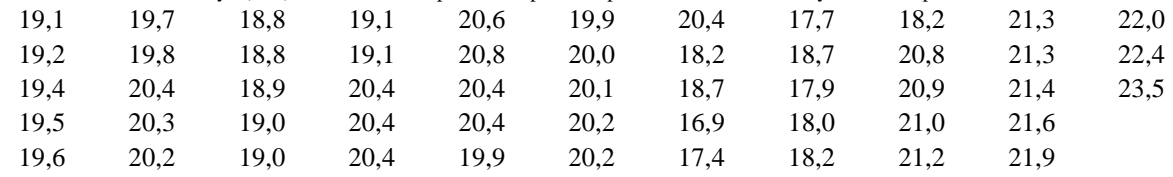

- 1. Definir y clasificar la variable en estudio y su escala de medición.
- 2. Análisis con datos sin agrupar:
	- a) Calcular e interpretar las medidas de tendencia central: media, mediana y moda.
	- b) Calcular e interpretar las medidas de dispersión: rango, varianza, desviación estándar, coeficiente de variación.
	- c) Determinar e interpretar la resistencia característica del hormigón.
	- d) Calcular e interpretar los cuartiles y el rango intercuartil.
	- e) Encontrar e interpretar el percentil cinco y el percentil noventa y cinco.
	- f) Construya el diagrama de tallos y hojas.
	- g) Grafique el diagrama de caja para la resistencia a compresión del hormigón ensayado.
- 3. Para datos agrupados:
	- a) Construya una tabla con la distribución de frecuencias.
	- b) Grafique el histograma y el polígono de frecuencias.
	- c) Grafique la ojiva (distribución de frecuencias acumuladas).

## **1.3.\* Aplicación a la PREDICCIÓN DE CAUDALES**

Los siguientes datos corresponden a los caudales medios anuales correspondientes a seis años hidrológicos del Río Tunuyán en estación de aforos Ing. Dagoberto Sardina y del Arroyo Claro.

| Cuadro 5: Caudales medios anuales del Kio Tunuvan, en estación m2. Sardina, y del Arrovo Ciaro, en m%s. |         |         |         |             |         |         |  |
|----------------------------------------------------------------------------------------------------|---------|---------|---------|-------------|---------|---------|--|
| Año hidrológico                                                                                         | 1962-63 | 1963-64 | 1964-65 | $1965 - 66$ | 1966-67 | 1967-68 |  |
| $R$ ío Tunuván $(X)$                                                                                    | 28.63   | 39.31   | 23.41   | 30.74       | 25.43   | 22.03   |  |
| Arroyo Claro (Y)                                                                                        | 1,279   | 1.664   | 1.218   | 1.232       | 1.188   | 1,007   |  |
|                                                                                                    |         |         |         |             |         |         |  |

Cuadro 3: Caudales medios anuales del Río Tunuyán, en estación Ing. Sardina, y del Arroyo Claro, en m<sup>3</sup>/s.

 $\overline{a}$ 

b) Encontrar la ecuación de la recta de regresión para predecir el caudal medio anual del Arroyo Claro, en función del correspondiente al Río Tunuyán.

Fuente: DGI

a) Representar la nube de puntos de las parejas de datos observados.

<sup>&</sup>lt;sup>1</sup> CIRSOC: Centro de Investigación de los Reglamentos Nacionales de Seguridad para las Obras Civiles.

<sup>2</sup> En la Unidad 3 se demostrará la fórmula propuesta por el Reglamento.

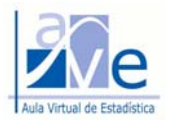

- c) Calcular la covarianza muestral  $(S_{X,Y})$ . Analizar e interpretar resultado.
- d) Calcular el coeficiente de correlación muestral  $(r_{X,Y})$ . Analizar resultado.
- e) Calcular el coeficiente de determinación muestral  $(r^2<sub>X,Y</sub>)$ . Analizar e interpretar resultado.
- f) ¿Es razonable ajustar una recta para predecir el caudal medio anual del arroyo Claro a partir del caudal medio anual del Río Tunuyán en la estación Ing. Sardina?
- g) Estimar el caudal medio anual del Arroyo Claro en el año 1969-70, si se sabe que el caudal medio anual del Río Tunuyán en la estación Ing. Dagoberto Sardina fue de 28,7 m<sup>3</sup>/s.

# **1.4. Aplicación al estudio del TRÁNSITO**

La variabilidad del flujo del tránsito de vehículos que pasa por una intersección de calles causa atrasos y congestiones que ameritan un estudio de dicho cruce. Para realizar el estudio el ingeniero dispone de un antiguo contador de tránsito, pero antes decide verificar el funcionamiento del instrumento.

Para ello define las siguientes variables:

- X: número de vehículos observados que pasa por la intersección estudiada en intervalos de 10 segundos; -
- Y: número de vehículos registrados por el contador de tránsito, que responde a la presión sobre un cable colocado a través de uno o más carriles y registra el número total de aplicaciones de presión durante intervalos sucesivos de 10 segundos.

Puede suceder que por efectos dinámicos las ruedas no toquen el pavimento adecuadamente o bien porque que exista una insuficiencia mecánica del contador para responder a todos los impulsos, el número de vehículos observados (X) y el número de vehículos registrados (Y) no siempre coincidan.

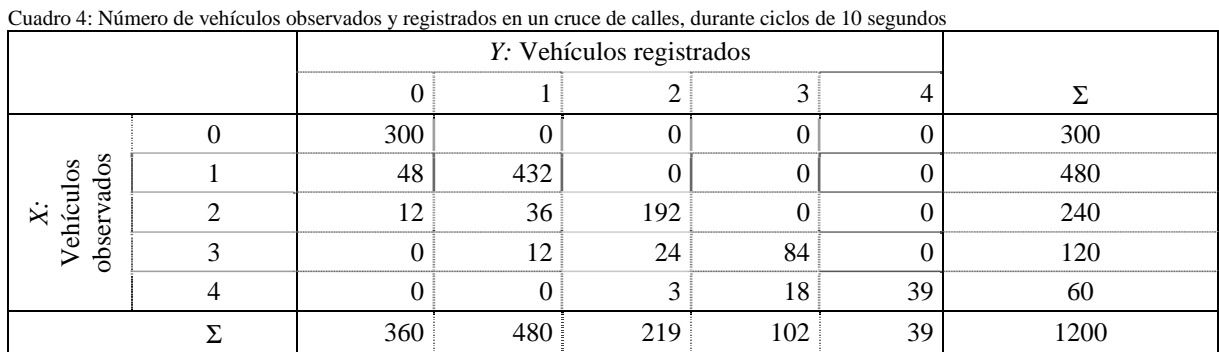

Los resultados obtenidos de la medición de 1200 ciclos son los mostrados en el cuadro siguiente:

- a) Calcular las frecuencias relativas bidimensionales conjuntas y las marginales; presentar los resultados en una tabla con la distribución bidimensional de frecuencias.
- b) Graficar la distribución de la frecuencia relativa conjunta.
- c) Graficar la distribución marginal del tránsito observado (real).
- d) Graficar la distribución marginal del tránsito registrado por el contador.
- e) Calcular y graficar la distribución de la frecuencia condicional del tránsito observado (real), dado que el contador registró el paso de un vehículo. Interpretar los resultados.
- f) Calcular el coeficiente de correlación para las variables X, Y.

## **1.5. Aplicación al cálculo de UNIONES DE MADERA ATORNILLADAS**

Se ensayaron 15 uniones de maderas atornilladas con bullones de 12 milímetros de diámetro sometidas a esfuerzo cortante doble. Las uniones estaban formadas por tres piezas de pino paraná de sección nominal (2"x4"). Los resultados del ensayo, en kg, se indican en el cuadro, donde se definen las siguientes variables:

- X: carga que produce una deformación de 1,5 milímetros. -
- Y: carga que produce una deformación de 3 milímetros. -
- Z: carga última que es capaz de soportar la unión.

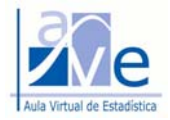

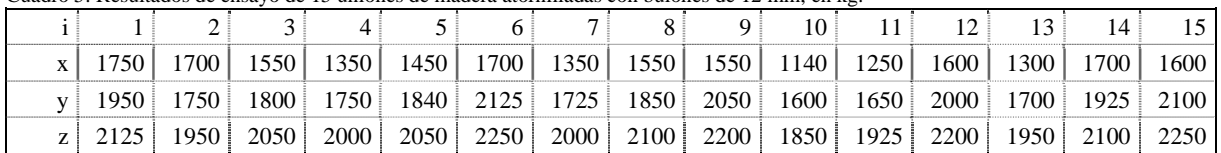

Cuadro 5: Resultados de ensayo de 15 uniones de madera atornilladas con bulones de 12 mm, en kg.

- Representar la nube de puntos para la carga que produce una deformación de 3 milímetros y la carga última. -
- Ajustar una recta por el método de mínimos cuadrados. -
- Calcular el coeficiente de correlación muestral y el coeficiente de determinación muestral. Analizar resultados.
- En función de los resultados anteriores, este ensayo simple y no destructivo, ¿puede utilizase para obtener una buena predicción de la capacidad última de la unión abollonada?
- Repetir el análisis para la carga que produce una deformación de 1,5 milímetros y la carga última. Comparar los resultados obtenidos en ambos casos.

#### **1.6. Aplicación al caso de ACEROS: prescripciones de calidad y recepción**

La disposición CIRSOC 350 establece en el Art. 3.1 para el caso de aceros en los que alguna propiedad cumpla con el Art. 2 se adoptará como valor de cálculo de esa propiedad *X* (tensión en el límite de fluencia, resistencia a la tracción, contenido de carbono, etc.) el valor que es verificado por el 95% de las comprobaciones *Xi* realizadas sobre una muestra de por lo menos diez probetas extraídas del lote de acero a emplear en la construcción.

Allí se establece que el valor de *X*0,95 se obtendrá según la fórmula: *X*0,95 = *Xm* ± 2,1 . Sx

donde *X*0,95 es el valor característico de la propiedad; *Xm* el valor medio de los valores *Xi* obtenidos en los *n* ensayos; y Sx la desviación estándar. Establece además que no deben ser empleados en estructuras, aceros para los cuales el coeficiente de variación de la propiedad obtenida por la aplicación del Art. 3 presente valores superiores a 0,10.

## *Descripción de la situación*

Al verificar las prescripciones de calidad y recepción de un productor de aceros se observó que corresponde seguir las especificaciones del Art. 3.1 para la tensión en el límite de fluencia y la resistencia a la tracción de un acero F-24 ensayado. Sobre una muestra de 12 probetas extraídas del lote se obtuvieron los siguientes resultados de ensayo.

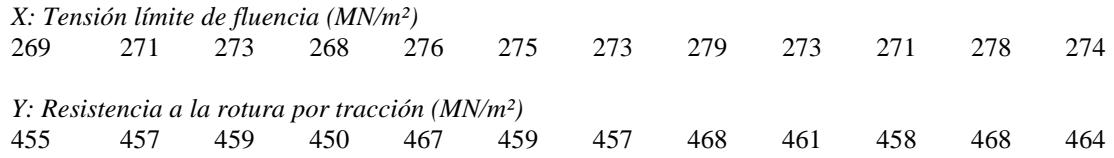

Si el acero F-24 debe tener una tensión en el límite de fluencia de por lo menos 240 MN/m² y una resistencia a la rotura por tracción no menor de 420 MN/m², verifique si se cumplen las especificaciones del Reglamento y redacte su conclusión.

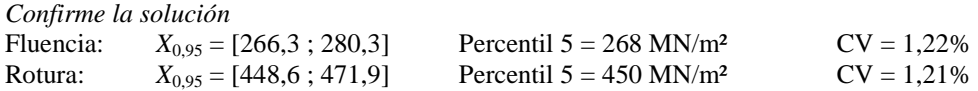

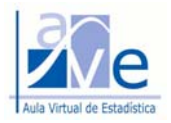

# **1.7. Aplicación al caso del DERRAME MEDIO ANUAL del Río Mendoza.** EX201201

El derrame anual de un río es el volumen de agua registrado a lo largo de un año en un lugar determinado. La siguiente información corresponde al análisis estadístico realizado por los técnicos de la estación de mediciones para el derrame medio anual del Río Mendoza en Cacheuta, en hectómetros cúbicos, registrado durante 81 años consecutivos. Tenga presente que por cada año medido se ha obtenido su correspondiente derrame medio. Para elaborar un informe a partir de los resultados del Cuadro 1.7, Usted debería responder previamente las preguntas del siguiente cuestionario, con la justificación correspondiente:

- a) Interprete el valor de la mediana del derrame medio anual, sin omitir la unidad de medida.
- b) Describa brevemente la forma de la distribución de frecuencias de los derrames medios anuales del río, a partir del histograma de frecuencias.
- c)  $\chi$  Qué proporción de derrames medios anuales iguala o supera los 2211 hm<sup>3</sup>?
- d)  $\lambda$  Qué porcentaje de derrames medios anuales son iguales o inferiores a los 3000 hm<sup>3</sup>?
- e) ¿Qué proporción de años el río entregó derrames medios anuales comprendidos entre 2000 y 2500 hm<sup>3</sup>?
- f) De acuerdo al comportamiento de los derrames medios anuales del río mostrado en el gráfico de caja, ¿cómo clasificaría los derrames medios anuales mayores de 2400 hm³. Justifique su respuesta.
- g) ¿En cuántos años del período registrado el río entregó un derrame medio anual igual o menor que 2000 hm<sup>3</sup>?
- h) *i*. Entre qué valores se encuentra comprendida la mitad central de los derrames medios anuales registrados, ordenados de manera creciente?
- i) ¿En cuántos años del período registrado el río entregó un derrame anual superior a los 2500 hm<sup>3</sup>?
- j) Interprete el valor de la desviación estándar del derrame medio anual.

Cuadro 7

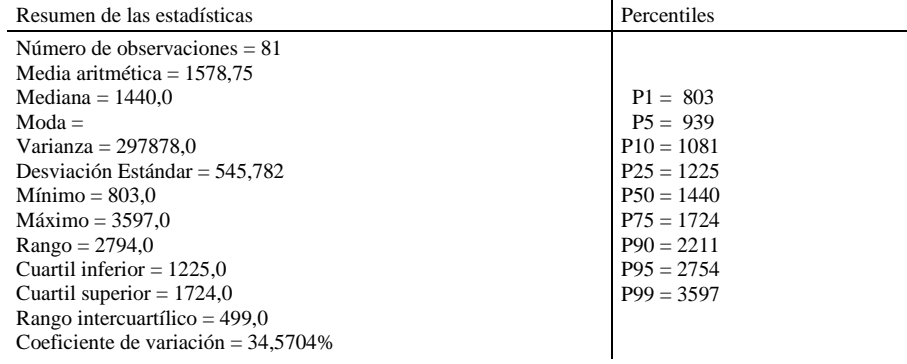

Tabla de frecuencias

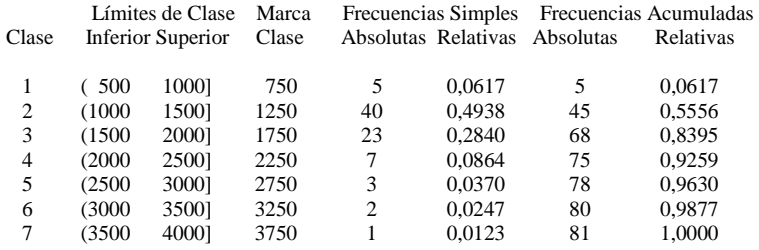

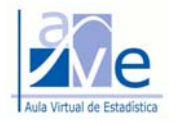

# Gráfico 7.1. Representación del Derrame Medio Anual del Río Mendoza en Cacheuta.

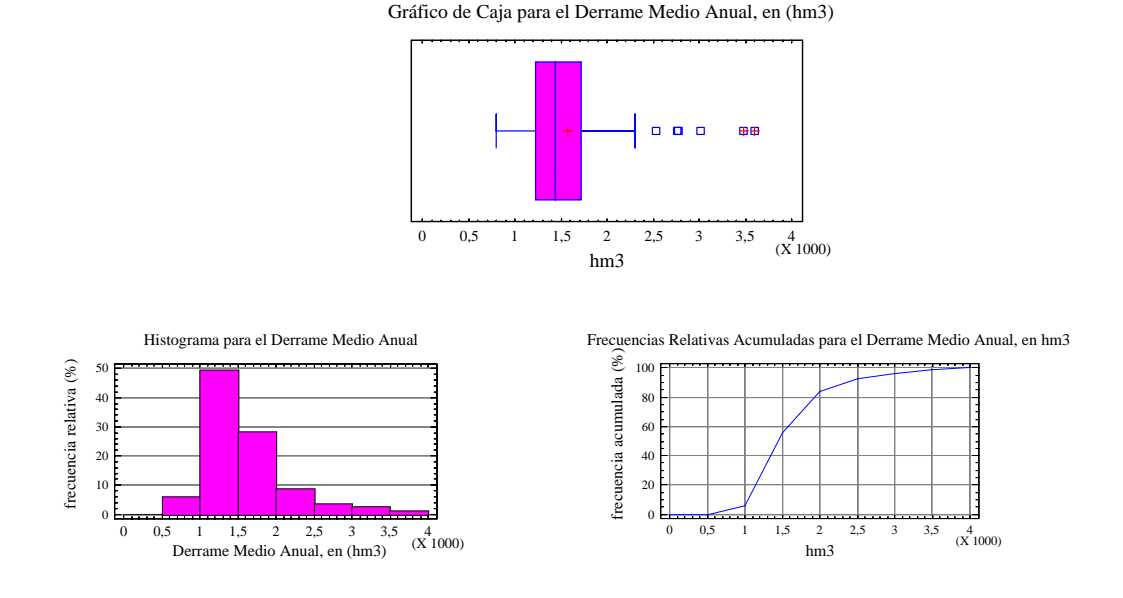

# **1.8. Aplicación al CONTROL DE CALIDAD DEL HORMIGÓN.** EX040702

Las especificaciones del pliego de condiciones indican que el hormigón a utilizar en la estructura de un edificio debe tener una resistencia característica de 17 MPa. Tenga en cuenta que resistencia característica es aquella resistencia que es superada por el 95% del total de resultados de ensayos a compresión disponibles a la edad de 28 días. A partir de la siguiente tabla de frecuencias construida con los resultados de ensayo de una muestra de 53 pastones de hormigón para la resistencia a compresión del hormigón a la edad de 28 días:

|       | Límites de Clase |          |                | $\circ$<br><b>FRECUENCIAS</b> |    |                  |       |  |
|-------|------------------|----------|----------------|-------------------------------|----|------------------|-------|--|
| Clase |                  |          | Marca de Clase | <b>ABSOLUTAS</b>              |    | <b>RELATIVAS</b> |       |  |
|       | Linf             | $Lsup$ ] |                | fi                            | Fi | fri              | Fri   |  |
|       | 16,5             | 17,5     | 17             |                               | 2  | 0,038            | 0,038 |  |
|       | 17,5             | 18,5     | 18             |                               | 8  | 0,113            | 0,151 |  |
| 3     | 18,5             | 19,5     | 19             | 12                            | 20 | 0,226            | 0,377 |  |
|       | 19,5             | 20,5     | 20             | 19                            | 39 | 0,358            | 0,736 |  |
|       | 20,5             | 21,5     | 21             |                               | 48 | 0,170            | 0,906 |  |
| 6     | 21,5             | 22,5     | 22             |                               | 52 | 0,075            | 0,981 |  |
|       | 22,5             | 23,5     | 23             |                               | 53 | 0,019            | 1,000 |  |

Cuadro 8. Tabla de frecuencias para la resistencia a compresión del hormigón a la edad de 28 días.

a) Construya una ojiva para la resistencia a compresión a la edad de 28 días.

b) Del gráfico, obtenga el valor numérico aproximado y marque la resistencia característica del hormigón.

c) El hormigón ensayado, ¿cumple las especificaciones del pliego? Justifique su respuesta.

## **1.9. El caso de las bolsitas de té.** EX220503

Una característica de calidad interesante en el proceso de llenado de bolsas de té es el peso de cada una. Si las bolsas tienen menos de lo que deben, surgen dos problemas. Primero, es posible que los clientes no puedan preparar un té tan fuerte como lo deseen. Segundo, la empresa violará las leyes de defensa al consumidor por la veracidad de las etiquetas. En este ejemplo, la etiqueta del paquete indica que, en promedio hay 5,5 gramos de té por bolsa. Por otro lado, si la cantidad promedio de té en la bolsa excede el peso indicado, la compañía regala parte del producto. Llenar las bolsas de té con la cantidad exacta de té es difícil debido a las variaciones de temperatura y humedad en el interior de la fábrica, las diferencias en la densidad del té y la alta velocidad con que trabaja la máquina de llenado (cerca de 170 bolsas por minuto).

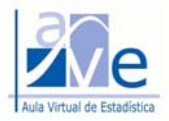

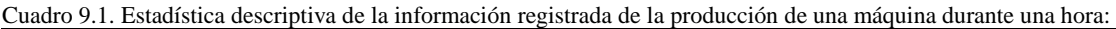

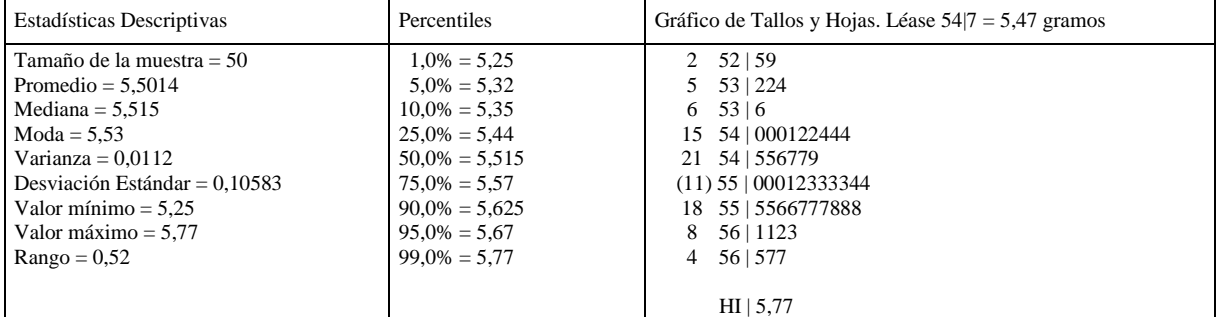

# Cuadro 9.2. Tabla de Frecuencias

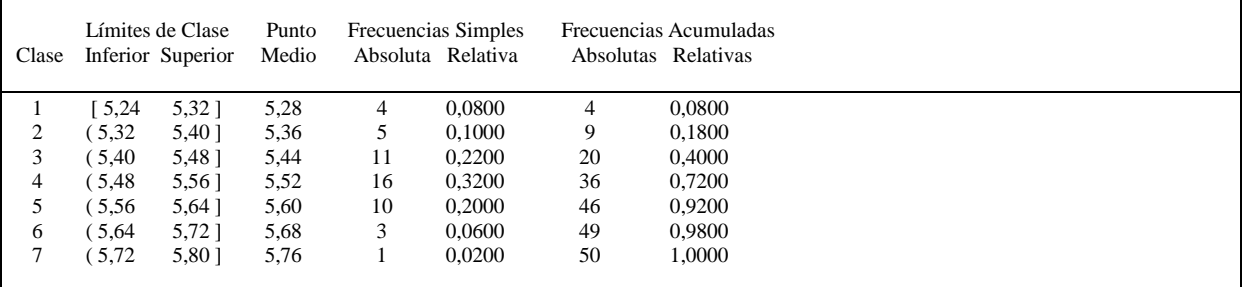

# **Resolver**

- a) En el contexto del problema, interprete el valor de la mediana
- b) En el contexto del problema, interprete el valor de la desviación estándar
- c) De acuerdo a la información disponible en la Tabla de Frecuencias, la Clase 6 contiene tres observaciones. ¿Cuáles son los valores numéricos de estas tres observaciones? Utilice la información disponible en el Anexo para responder esta pregunta. Justifique.
- d) ¿Qué *porcentaje* de bolsas de té contienen un peso superior a 5,64 gramos? Justifique.
- e) ¿Qué *proporción* de bolsas de té contienen un peso mayor de 5,4 gramos y no mayor que 5,64 gramos? Justifique.
- f) ¿Qué *cantidad* de bolsas de té contienen un peso no mayor de 5,48 gramos? Justifique.
- g) Indique en el gráfico de caja y extensión los valores utilizados para su construcción. ¿Por qué aparece en el gráfico un cuadradito en el extremo derecho? Justifique.
- h) ¿Es posible identificar una o más clases modales? Si es posible, indique cuál o cuáles son.
- i) En el contexto del problema, interprete el valor numérico del percentil noventa:
- j) El 80% de las bolsas de té pesa ................. gramos o menos y el 20% de las bolsas de té pesa ................. gramos o más. Utilice la representación gráfica disponible más adecuada para responder esta pregunta y marque en el gráfico su respuesta.
- k) Construya el gráfico de caja y extensión para el peso de las bolsas de té.
- l) Construya el histograma de frecuencias para el peso de las bolsas de té.
- m) Construya la ojiva para el peso de las bolsas de té.

## **1.10. Para responder usando el pensamiento y el razonamiento estadístico.** EX270203

¡Responder sin utilizar calculadora!

Suponga que Usted está investigando el tiempo de ensamblado de una pieza y para ello ha medido el tiempo de ensamblado de la pieza registrado por doce técnicos, en minutos. **Proponga** para cada una de las siguientes consignas, un conjunto de doce mediciones, en minutos. (Son doce mediciones para cada ítem). **Justifique**.

- a) El promedio del tiempo de ensamblado de las piezas debe ser menor que la mediana.
- b) La distribución del tiempo debe ser sesgada a la izquierda.
- c) El percentil setenta y cinco del tiempo de ensamblado debe ser igual al segundo cuartil.
- d) Si se construyera un gráfico de caja y extensión con las mediciones, la caja no debe tener extensiones.

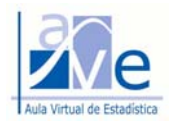

# **1.11. El caso del método de capacitación.** EX310703

En un programa de capacitación industrial, un grupo de aprendices es instruido con el método A y otro grupo con el método B. En el método A, durante cinco días los aprendices dejan de trabajar en la planta industrial y asisten a un curso de capacitación que dura cuarenta horas. En el método B, los aprendices son capacitados en la misma planta industrial bajo la supervisión de expertos de la planta durante el mismo tiempo. Al finalizar la capacitación son evaluados y calificados. Diez aprendices son seleccionados aleatoriamente después de haber sido capacitados por cada uno de los métodos, son evaluados y calificados. Los datos de las calificaciones obtenidas por los aprendices son los siguientes:

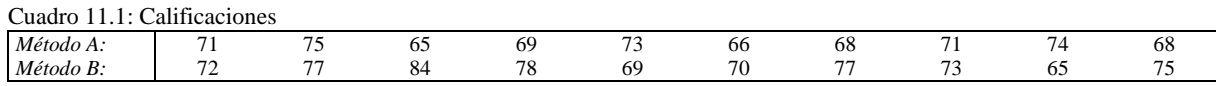

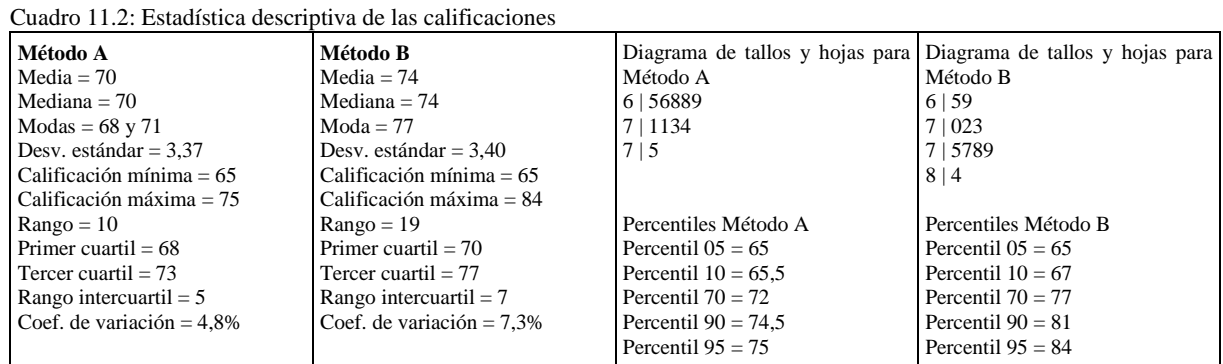

**Resolver:** Al contestar cada uno de los siguientes ítems, tenga en cuenta que sólo una de las primeras cuatro opciones de cada uno de ellos es la correcta. Seleccione la opción correcta encerrando en un círculo la letra que la identifica. Debería saber justificar su respuesta.

- a b c d (1) Suponga que NO tiene los datos del Cuadro Nº 1 y sólo dispone de la información del Cuadro Nº 2. Si la **mediana** de las calificaciones de los aprendices capacitados con el método A es de 70 puntos, entonces se debe interpretar que:
	- a) La mitad de los aprendices obtuvo menos de 70 puntos y la otra mitad obtuvo más de 70.
	- b) Hubo 70 aprendices que fueron evaluados y obtuvieron un puntaje del 50%.
	- c) La mitad de los aprendices obtuvo 70 puntos o menos y la otra mitad obtuvo 70 puntos.
	- d) Ninguna de las anteriores.
	- e) No sé.
- a b c d (2) De acuerdo a las medidas de **dispersión**, se pueden realizar las siguientes observaciones:
	- a) El 7,3% de los aprendices capacitados con el método B obtuvo una calificación inferior a la media (74 puntos) y otro 7,3% obtuvo una calificación superior a la media.
	- b) Para el método A, la mitad de las calificaciones están a 3,37 puntos a la izquierda de la media (74 puntos) y la otra mitad está a 3,37 puntos a la derecha de la media.
	- c) Las calificaciones obtenidas con el método B están más dispersas que las obtenidas con el método A.
	- d) Todas las anteriores.
	- e) No sé.
- a b c d (3) Teniendo en cuenta la información del Cuadro Nº 1 y la del Cuadro Nº 2, se puede afirmar que:
	- a) El **diagrama de tallos y hojas** del método B es correcto y el del método A es incorrecto.
	- b) El diagrama de tallos y hojas del método B es incorrecto y el del método A es correcto.
	- c) Ambos diagramas de tallos y hojas son correctos.
	- d) Ambos diagramas de tallos y hojas son incorrectos.
	- e) No sé.

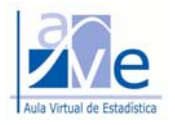

- a b c d (4) Si se representara un **gráfico de caja y extensión** para las calificaciones obtenidas por el método A y otro para las calificaciones obtenidas por el método B, se pueden realizar las siguientes afirmaciones:
	- a) El diagrama de caja correspondiente al método A sería simétrico.
	- b) Si se representa un diagrama debajo del otro, se produciría una superposición de las *cajas*, al menos en parte de ellas, en la escala de las calificaciones.
	- c) El diagrama de caja correspondiente al método B presentaría un dato apartado.
	- d) Todas de las anteriores.
	- e) No sé.
- a b c d (5) Si la evaluación se aprueba con un **mínimo de 70 puntos**, a partir de la información del Cuadro Nº 2, se puede afirmar que:
	- a) El 72% de los aprendices capacitados con el método A, aprobará la evaluación.
	- b) El 77% de los aprendices capacitados con el método B, aprobará la evaluación.
	- c) El 70% de los aprendices capacitados con el método A aprobará la evaluación con un puntaje igual a 72, mientras que el 70% de los aprendices capacitados con el método B aprobará la evaluación con un puntaje igual a 77.
	- d) Ninguna de las anteriores.
	- e) No sé.

## **1.12. Influencia del tipo de neumáticos en el rendimiento del combustible**

Se lleva a cabo un estudio para analizar la influencia del uso de neumáticos radiales en lugar de neumáticos comunes en la economía de combustible. Se equipan 50 autos con neumáticos radiales y luego, los mismos autos, se equipan con neumáticos comunes y se manejen por un recorrido de prueba.

El consumo de combustible, en kilómetros por litro, se registró en el cuadro siguiente:

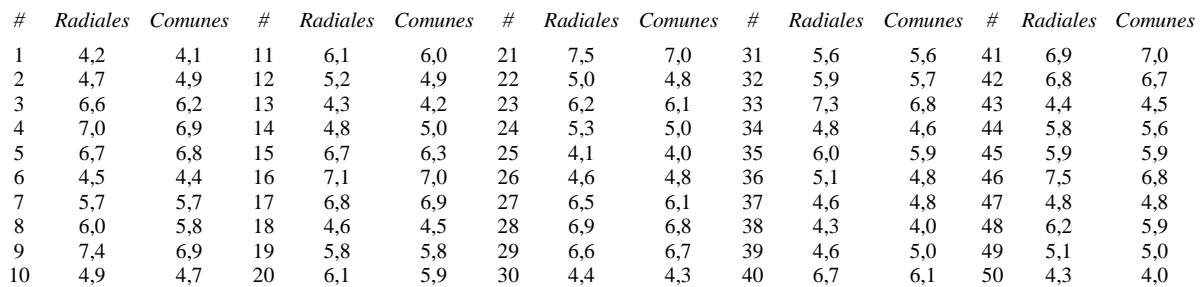

Cuadro 12. Consumo de combustible, en kilómetros por litro.

a) Calcule e interprete las medidas de tendencia central: media, mediana y moda.

b) Calcule e interprete las medidas de dispersión: rango, varianza, desviación estándar y coeficiente de variación.

c) Describa el patrón del comportamiento de los datos de ambos tipos de neumáticos.

d) Establezca comparaciones entre los neumáticos, a partir de las estadísticas descriptivas.

#### **1.13. Influencia de la temperatura en la duración de las bombas de combustible**

Los siguientes datos representan la duración de la vida, en años, de 30 bombas de combustibles similares, a temperaturas extremas:

Cuadro 13. Duración, en años, de 30 bombas de combustibles.

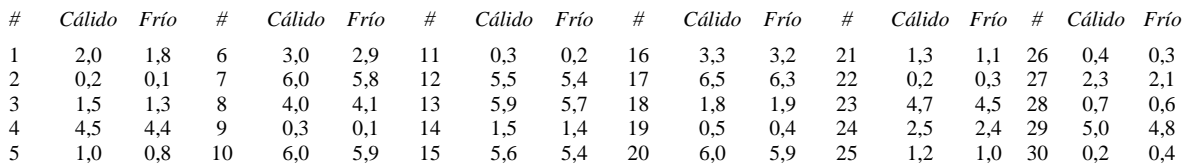

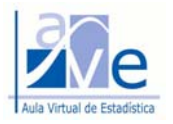

- a) Calcule e interprete las medidas de tendencia central: media, mediana y moda.
- a) Calcule e interprete las medidas de dispersión: rango, varianza, desviación estándar y coeficiente de variación.
- b) Describa el patrón del comportamiento de los datos de ambos tipos de neumáticos.
- c) Establezca comparaciones entre los neumáticos, a partir de las estadísticas descriptivas.

# **1.14. El caso del Método de Pesada**

En uno de los viajes que realizaron Norberto y Daniel, profesores de Química Analítica y de Probabilidad y Estadística, respectivamente, Norberto le pidió a Daniel que estudiara algunas experiencias propuestas por Skoog, West, Holler y Crouch en su texto de Química Analítica, experiencias que tienen que ver con ambos espacios curriculares.

Daniel aceptó la propuestade Norberto y trabajó con Daniela Fernández. Daniela, es una ingeniera química que realizaba una pasantía de articulación entre los espacios curriculares de Probabilidad y Estadística y Química Analítica.

Los autores del texto mencionado proponen una serie de experimentos, con el propósito de presentar varias de las herramientas, técnicas y habilidades necesarias para trabajar en un laboratorio de química analítica. Ellos describen cada una de las técnicas por separado y las operaciones unitarias. Consideran que para los estudiantes de química es muy importante aprender algunas técnicas estadísticas y adquirir las habilidades pertinentes antes de realizar otros experimentos de laboratorio.

El primero de los experimentos tiene que ver con el **manejo de la balanza analítica**. En síntesis, el experimento consiste en *comparar dos métodos de pesada*. En primer lugar se debe obtener la masa de un número dado de monedas nuevas, pesando cada una de ellas individualmente. Al resultado obtenido los denominaremos *Peso Individual*. A continuación, se debe determinar la masa de todas las monedas juntas, para después ir quitando una por una las monedas y calcular la masa individual de las mismas por diferencia. El resultado obtenido por este método lo denominaremos *Peso Por Diferencia*.

# **1. Objetivo**  -

Utilizar herramientas del análisis estadístico para determinar el método de pesada más adecuado.

## **2. Procedimiento en el laboratorio de química**

- 1. Seleccionar una muestra de 35 monedas de diez centavos (con muy poco o sin desgaste).
- 2. Posicionar cada una de las monedas en un papel rotulado que identifique la moneda a pesar.
- 3. Pesar, una a una, todas las monedas y registrar la masa de cada una, en gramos. *(Peso Individual)*.
- 4. Colocar las mismas monedas en la balaza, todas juntas y sin perder la identificación de cada una, y determinar la masa total.
- 5. Retirar una moneda y determinar la masa de las que quedan en el platillo.
- 6. Por diferencia, establecer el peso la moneda que se retira. *(Peso Por Diferencia)*.
- 7. Repetir esta operación apartando una moneda cada vez.

# **3. La experiencia de Daniela**

Daniela pesó 35 monedas de diez centavos en la balanza del laboratorio por un método de pesada y el otro. La identificación de cada moneda es la que se presenta en el Cuadro 1. Los resultados de las masas individuales de las monedas que obtuvo, se presentan en los Cuadros 2 y 3.

Nota: Todos los cuadros comienzan con el número del Ejercicio, seguido del número del Cuadro dentro del Ejercicio. Así, el Cuadro 14.1 es el Cuadro 1 del Ejercicio 14.

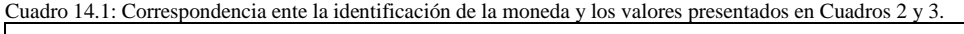

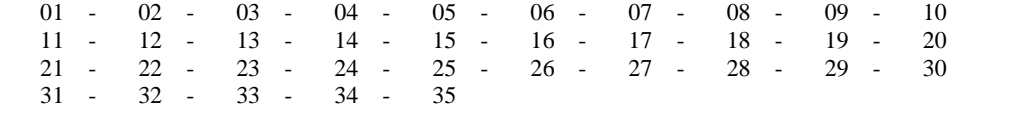

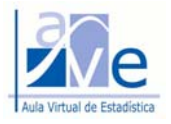

Cuadro 14.2: *Peso Individual* de las monedas de diez centavos, en gramos. Método Directo.

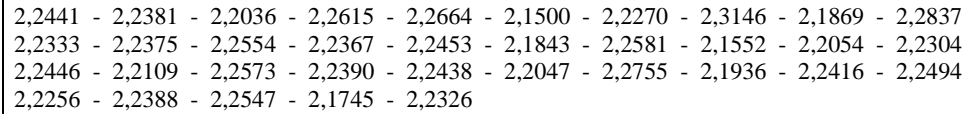

Cuadro 14.3: *Peso Por Diferencia* de las monedas de diez centavos, en gramos. Método por Diferencia de Pesadas.

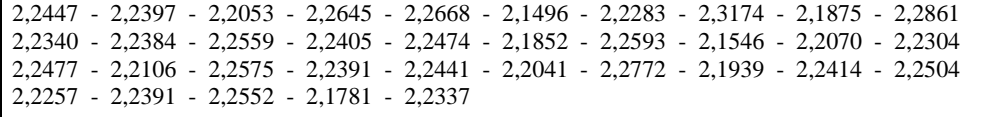

## **4. Análisis estadístico de los pesos individuales de las monedas**

#### 4.1. Distribución de frecuencias

Daniela aplicó los procedimientos del análisis estadístico para construir la distribución de frecuencias con las masas individuales de las monedas obtenidas por ambos métodos de pesada y tabuló los resultados que obtuvo, construyendo así los Cuadros 4 y 5.

Cuadro 14.4**:** Tabla de frecuencias para la variable *Peso Individual*. Método Directo.

|       | Límites de Clase |                     | Punto |          | Frecuencias Simples |          | Acumuladas<br>Frecuencias |              |  |  |
|-------|------------------|---------------------|-------|----------|---------------------|----------|---------------------------|--------------|--|--|
| Clase |                  | (Inferior Superior) | Medio | Absoluta | Relativa            | Absoluta | Relativa (prop.)          | Relativa (%) |  |  |
|       | (2,13)           | 2,16]               | 2.145 |          | 0.0571              |          | 0.0571                    | 5.71%        |  |  |
| ∍     | (2,16)           | 2,191               | 2,175 | 3        | 0.0857              |          | 0.1429                    | 14.29%       |  |  |
|       | (2.19)           | 2,221               | 2,205 |          | 0.1429              | 10       | 0.2857                    | 28,57%       |  |  |
| 4     | (2.22)           | 2,251               | 2,235 | 16       | 0.4571              | 26       | 0.7429                    | 74.29%       |  |  |
|       | (2,25)           | 2,281               | 2,265 |          | 0.2000              | 33       | 0.9429                    | 94.29%       |  |  |
| 6     | (2.28)           | 2,311               | 2,295 |          | 0.0286              | 34       | 0.9714                    | 97.14%       |  |  |
|       | (2,31            | 2,341               | 2,325 |          | 0.0286              | 35       | 1.0000                    | 100,00%      |  |  |

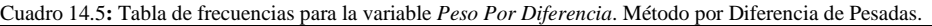

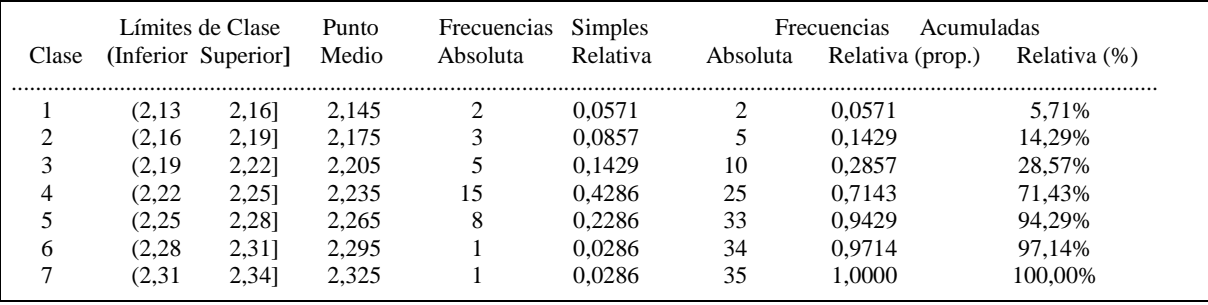

Se ha adoptado el criterio de tomar abierto el límite inferior de clase y cerrado el límite superior de la misma: **( ]**. Recuerde la importancia de armar las clases de modo tal que sean *mutuamente excluyentes* y *completamente exhaustivas*. La primera propiedad se refiere a que el peso de una misma moneda no puede estar en más de una clase a la vez. La segunda propiedad, hace referencia a que entre todas las clases deben incluir a la totalidad de las monedas que se pesaron; ninguna moneda debe quedar fuera de las clases establecidas.

Al *punto medio* de clase también se lo suele denominar *marca de clase*. En los Cuadros 4 y 5 los valores de las columnas 6 y 8 están expresados en términos de *proporciones*. Los valores de la columna 9 se corresponden con los de la columna 8 expresados en *porcentaje*.

4.2. Estadística descriptiva de la masa individual de las monedas

Daniela corrió el software con los datos de ambas variables *(Peso Individual* y *Peso Por Diferencia)* y tabuló los resultados en el Cuadro 6.

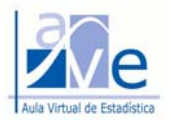

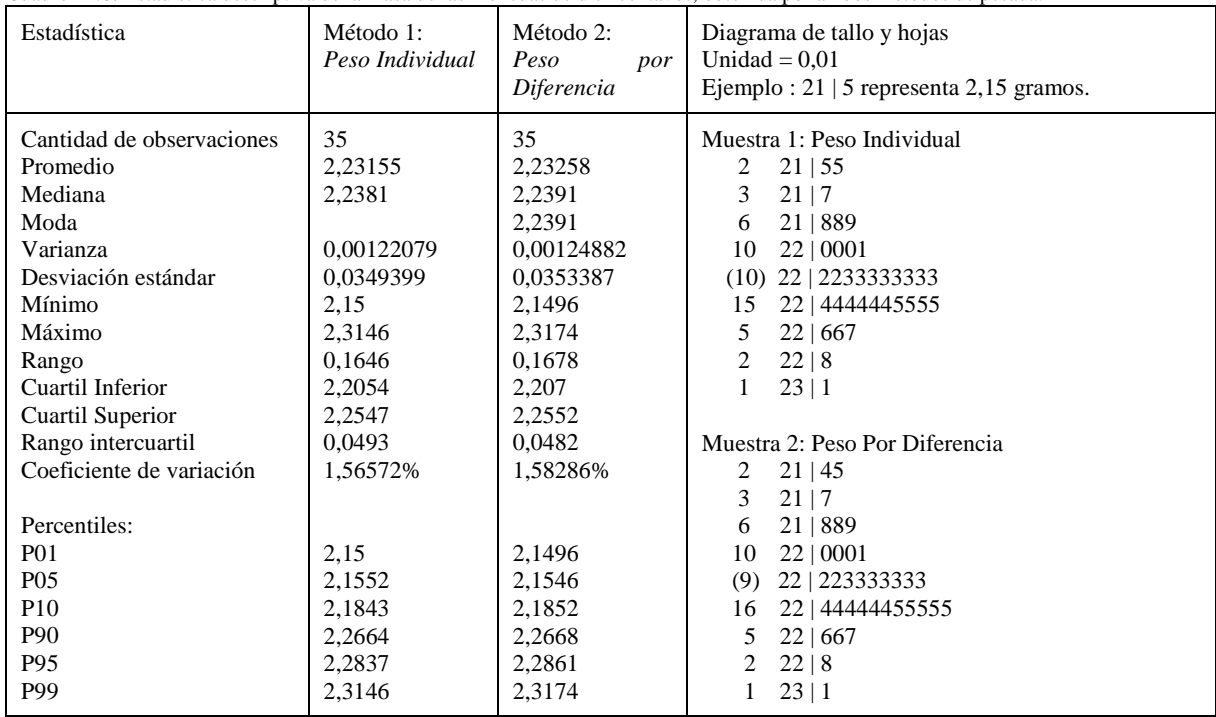

#### Cuadro 14.6**:** Estadística descriptiva de la masa de las monedas de diez centavos, obtenida por ambos métodos de pesada.

#### **5. Representaciones gráficas de las masas individuales de las monedas**

En la página siguiente se presentan los gráficos en dos columnas. Los de la izquierda corresponden a la masa de las monedas obtenidas por el método del *Peso Individual*. Los de la columna derecha corresponden al método del *Peso Por Diferencia*.

Después de estudiar La Unidad 1, usted debe saber construir todos estos gráficos, con excepción del gráfico cuyo título es *Trazado de la densidad*, que lo estudiaremos en la Unidad 3.

## **6. Transformación de variables:** *valor Z*

Le proponemos la siguiente actividad. Ingrese al Sitio Web de la cátedra, diríjase a la página *Documentos de Apoyo* y lea el documento *04 Valor Z*.

Ahora debe responder la Autoevaluación que le proponemos en el apartado 1.7 del Caso. Los ítems en los que se evalúa el concepto de *valor Z* se deben responder razonando la respuesta, sin necesidad de realizar cálculos

Una vez que haya completado la autoevaluación, vuelva a entrar en el Sitio Web de la cátedra, diríjase a la página *Base de Datos* y baje el archivo denominado *PesadaDeMonedas.xls*. Es un libro de Microsoft EXCEL que tiene dos Hojas. En la primera encontrará los *Datos* que Daniela registró como resultado de la experiencia de pesar las monedas en el laboratorio de química. En la segunda Hoja se han calculado los valores de Z de las observaciones obtenidas por uno y otro método de pesada.

■ Si el *valor Z<sub>X</sub>* correspondiente al *PesoIndividual* de la Moneda N<sup>o</sup> 10 es igual a 1,5145, ¿cómo interpretaría este valor numérico?

En la Hoja denominada *valor Z* del Libro EXCEL modifique uno cualquiera de los valores de la variable *X (Peso Individual* ), por ejemplo, cambie el valor del Peso Individual de la Moneda 30 al valor 2,0000 y observe que el valor de *ZX* resultante es ( –4,3531). Observe también que los valores de la media y desviación estándar de los valores de *ZX* no cambian (*media = 0 y desviación estándar = 1)*. Pruebe cualquier para el valor de *x* cualquier otro cambio y observe lo que sucede con el *valor z* y con la media y desviación estándar de *z*.

 Piense y luego proceda a realizar un cambio en el valor del *Peso Por Diferencia* de la Moneda Nº 30 que conduzca a obtener un valor de *ZY* negativo. Propóngase no utilizar el método de "prueba y error". Piense y luego decida el cambio propuesto para lograr lo que se piden en la consigna.

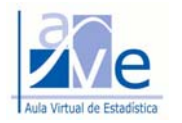

Gráfico 14.1: Representaciones gráficas para el caso del Método de Pesada, obtenidas de la exploración de los datos resultantes de pesar las monedas.

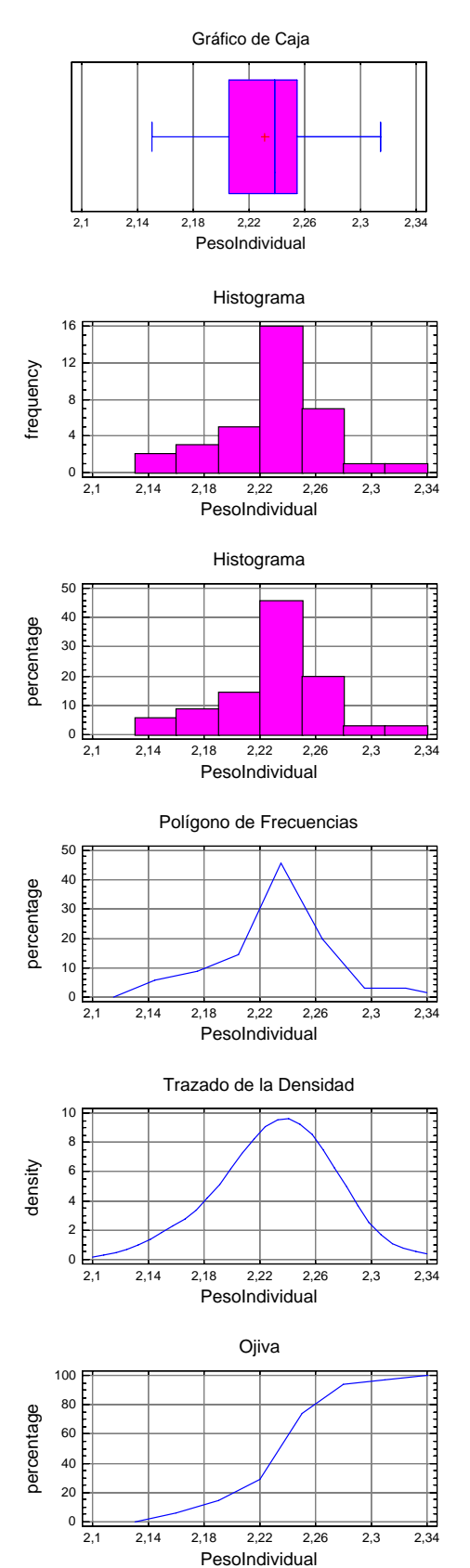

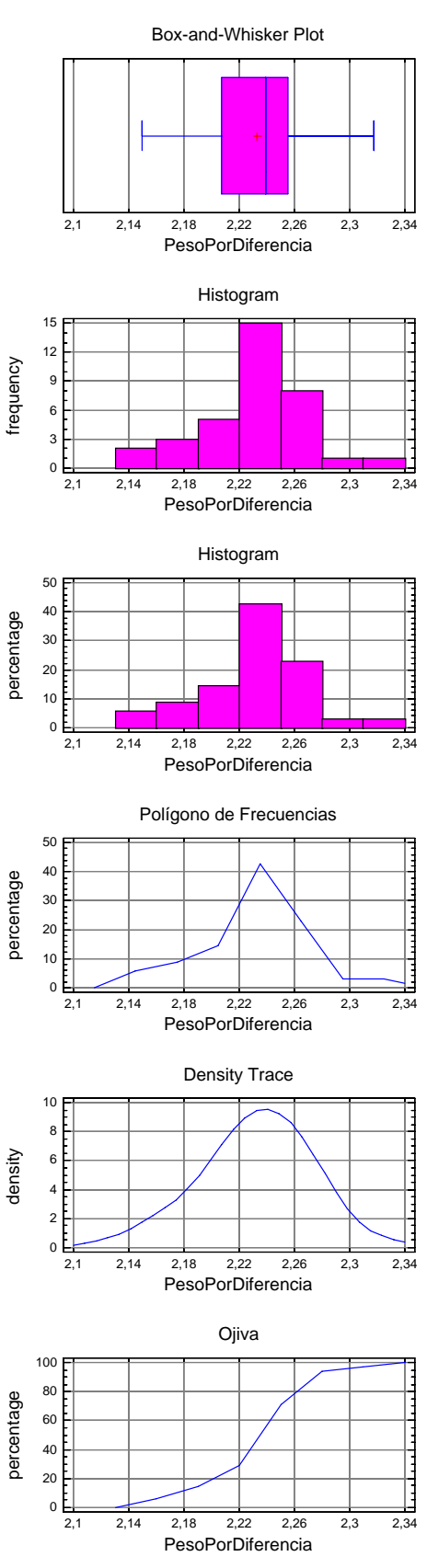

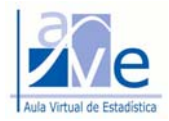

# **7. Autoevaluación**

Al observar las representaciones gráficas nos deberíamos formular las siguientes preguntas y proponer las respuestas correspondientes.

- 1. ¿Para representar qué tipo de datos (categóricos, numéricos o ambos) se puede utilizar cada uno de los gráficos?
- 2. ¿En cuáles de los gráficos se puede observar la evidencia de simetría o sesgo de la distribución de frecuencias?
- 3. ¿Qué medidas descriptivas (tendencia central, dispersión, posición) se pueden leer:
	- a) En el gráfico de caja?
	- b) En el histograma?
	- c) En el polígono de frecuencias?
	- d) En la ojiva?
- 4. ¿Cómo cambiarían los gráficos de caja e histograma si la ojiva tuviese mayor o menor pendiente?
- 5. ¿Cómo se evidencia la concentración de datos en cada uno de los gráficos?
- 6. En el histograma, ¿qué ventaja tiene representar las frecuencias en términos relativos (en porcentaje, por ejemplo), en vez de hacerlo como frecuencias absolutas?

Después de estudiar la Unidad Temática 1, usted debe estar en condiciones de responder los siguientes ítems de la autoevaluación. Al contestar cada uno de ellos, tenga en cuenta que sólo una de las primeras cuatro opciones de cada ítem es la correcta. Seleccione la opción correcta encerrando en un círculo la letra que la identifica.

- a b c d (1) El número de clases en que se puede agrupar los datos individuales para construir la distribución de frecuencias:
	- a) Para el tamaño de la información disponible, podría estimarse con la fórmula de Sturges o bien como la raíz cuadrada de *n*.
	- b) Se podría adoptar un número comprendido entre 5,92 y 6,10.
	- c) No es incorrecto adoptar 7 clases, si la exploración de los datos indica que éste número de clases interpreta mejor el comportamiento de los datos.
	- d) Todas las anteriores.
- a b c d (2) Teniendo en cuenta sólo la información del Cuadro 6 para el *Peso Individual* se debe concluir que:
	- a) Al menos un cuarto de las monedas pesan 2,2054 gramos o más.
	- b) La mitad de las monedas pesan 2,2381 gramos.
	- c) La suma de las *desviaciones* del peso de las monedas respecto de la media es 0,0349399.
	- d) Ninguna de las anteriores.
- a b c d (3) Teniendo en cuenta sólo la información del Cuadro 6 para el *Peso Por Diferencia*, se concluye:
	- a) El promedio de las *desviaciones cuadráticas* respecto del peso promedio es 0,00124882.
		- b) Al menos la mitad de las monedas pesan 2,2391 gramos o más.
		- c) Al menos la mitad de las monedas pesan entre 2,207 y 2,2552 gramos.
		- d) Todas las anteriores.
- a b c d (4) Teniendo en cuenta sólo la información de la tabla de frecuencias para el *Peso Por Diferencia* de las monedas (Cuadro 5), se concluye que:
	- a) Hay tres monedas cuyo peso excedió los 2,16 gramos pero no sobrepasó los 2,175 gramos.
	- b) El 5,71% de las monedas tuvieron un peso que no sobrepasó los 2,16 gramos.
	- c) El peso de diez monedas excedió los 2,22 gramos.
	- d) Todas las anteriores.

a b c d (5) Teniendo en cuenta sólo la información disponible en el Cuadro 6 para el *Peso Por Diferencia*, se concluye:

- a) El peso de algunas monedas da lugar a la presencia de *datos apartados*.
- b) El peso de sólo una de las monedas debe considerarse como *dato apartado*.
- c) Los datos apartados serían fácilmente identificables en una *ojiva*.
- d) Ninguna de las anteriores.

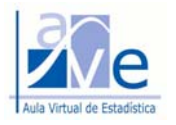

- a b c d (6) Teniendo en cuenta sólo la información del Cuadro 6 para el *Peso Por Diferencia*, se concluye que:
	- a) El percentil 92 es menor de 2,2668 gramos.
	- b) El percentil 25 es igual a 2,2552 gramos.
	- c) Al menos el 5% del peso de las monedas de diez centavos excede de 2,1546 gramos.
	- d) El percentil 97 *podría* ser igual o mayor que 2,2861 gramos.
- a b c d (7) La información del Cuadro 6 ha sido obtenida corriendo el software con los datos registrados por Daniela. Observe que el programa ha reducido la información del diagrama de tallo y hojas a dos decimales. De la lectura del diagrama para el Peso Individual, se debe interpretar que:
	- a) Seis monedas, pesaron 2,18 gramos o menos.
	- b) Cinco monedas, pesaron 2,26 gramos o más.
	- c) Dos monedas, pesaron 21,5 gramos.
	- d) Todas las anteriores.
- a b c d (8) Teniendo en cuenta sólo la información del Cuadro 6 para el *Peso Por Diferencia*, la masa de una moneda será considerada como un *dato apartado:*
	- a) Si es inferior a 2,3275 gramos.
	- b) Si se encuentra entre 2,1347 y 2,3275 gramos.
	- c) Si es inferior a 2,1347 gramos.
	- d) Si es superior a 2,1347 gramos.
- a b c d (9) De la lectura del Cuadro 5, se debe interpretar que:
	- a) Cinco monedas pesaron más de 2,25 gramos, pero no superaron los 2,28 gramos.
	- b) Ocho monedas pesaron 2,265 gramos.
	- c) El 5,71% de las monedas pesó más de 2,28 gramos.
	- d) 0,2286 es la proporción de monedas que registró un peso mayor de 2,25 gramos.
- a b c d (10) Para responder el ítem, tenga en cuenta el Cuadro 4 y la representación gráfica correspondiente al Peso Individual.
	- a) En la distribución de frecuencias del *Peso Individual* se observa una única clase modal.
	- b) De la lectura de la ojiva del *Peso Individual* se observa que, aproximadamente, el 80% de las monedas pesaron 2,26 gramos o menos.
	- c) El polígono de frecuencias puede interpretarse como una "aproximación gruesa" del Trazado de la Densidad.
	- d) Todas las anteriores.
- a b c d (11) Podría describirse el *patrón de comportamiento* del *Peso Individual* de las monedas de diez centavos diciendo que:
	- a) La masa de las monedas tiene una distribución aproximadamente simétrica.
	- b) Presenta una única clase modal; esto es, se observa una concentración de monedas que tienen una masa comprendida entre 2,22 y 2,25 gramos.
	- c) Ninguna moneda pesó menos de 2,13 gramos ni más de 2,34 gramos.
	- d) Todas las anteriores.
- a b c d (12) Si el *valor Z* de una de las monedas que pesó Daniela es igual a 1,5145, se debe interpretar que:
	- a) El peso de dicha moneda es igual a 1,5145 gramos.
	- b) El peso de dicha moneda está por encima del peso promedio de las monedas.
	- c) El peso de la moneda está por debajo del peso promedio de las monedas.
	- d) Ninguna de las anteriores.

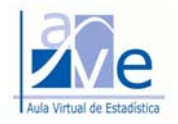

# **Respuestas para el caso del Método de Pesada.**

 $1. d) - 2. d) - 3. d) - 4. b) - 5. d) - 6. d) - 7. d) - 8. c) - 9. c) - 10. d) - 11. d) - 12. b)$ 

# **Tabla de Cuadros**

Pág.

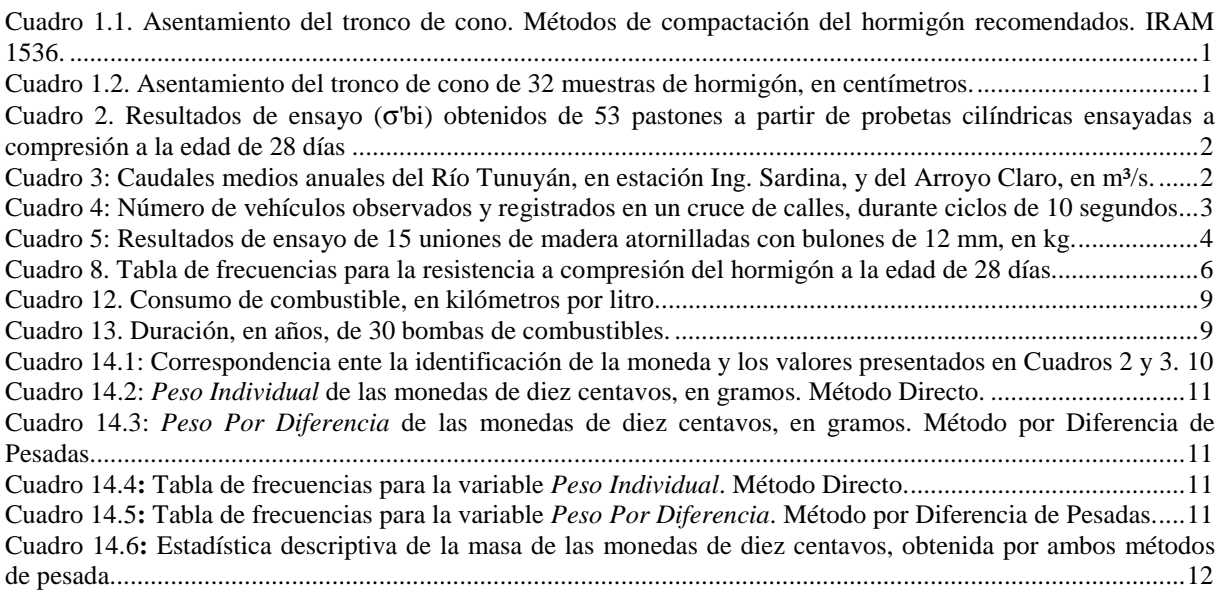

# **Tabla Gráficos**

Pág.

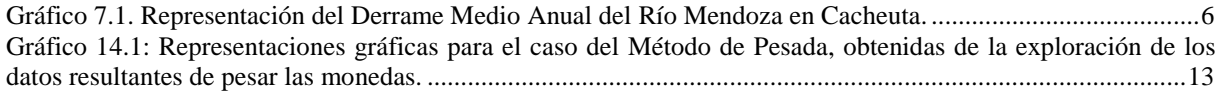